# Wenn ich ein neues Team anlege, welchen Teams-Typ verwende ich dann? 19.05.2024 07:43:01

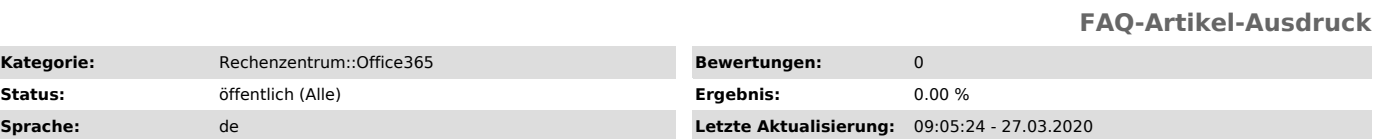

*Schlüsselwörter*

Teams, Team erstellen, Teamtyp

### *Symptom (öffentlich)*

Ich möchte ein neues Team in MS-Teams anlegen und erhalte beim Erstellen vier unterschiedlichen Typen zur Auswahl: - Kurs - Professional Learning Community (PLC) - Mitarbeiter - Andere

## *Problem (öffentlich)*

Welchen Teams-Typ verwende ich für meinen Zweck?

### *Lösung (öffentlich)*

Siehe [1]https://support.microsoft.com/de-de/office/ausw%C3%A4hlen-eines-teamtyps-f%C3%BCr-die-zusammenarbeit-in-microsoft-teams-0a971053-d640-4555-9fd7-f785c2b9 9e67?ui=de-de&rs=de-de&ad=de für Lösung.

[1]<br>https://support.microsoft.com/de-de/office/ausw%C3%A4hlen-eines-teamtyps-f%C3%BCr-die-zusammenarbeit-in-microsoft-teams-0a971053-d640-4555-9fd7-f785c2b99e<br>67?ui=de-de&amp;rs=de-de&amp;ad=de